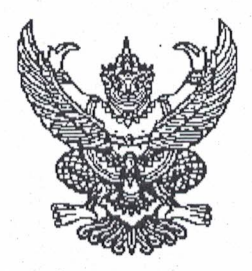

คำสั่งโรงเรียนหนองไผ่ ที่ ๑๒๗ /๒๕๖๓ เรื่อง แต่งตั้งคณะกรรมการพิจารณาเลื่อนเงินเดือนข้าราชการครูและบุคลากรทางการศึกษา ครั้งที่ ๑ (๑ เมษายน ๒๕๖๓)

้ด้วยสำนักงานเขตพื้นที่การศึกษามัธยมศึกษาเขต ๔๐ โดยมติของคณะกรรมการบริหารวงเงิน การเลื่อนเงินเดือนในสำนักงานเขตพื้นที่การศึกษามัธยมศึกษาเขต ๔๐ ในคราวประชุมครั้งที่ ๑/๒๕๖๓ เมื่อวันที่ ๑๖ มีนาคม ๒๕๖๓ ได้พิจารณาจัดสรรวงเงินการเลื่อนเงินเดือน ครั้งที่ ๑ (๑ เมษายน ๒๕๖๓) ของ ข้าราชการครูฯ โดยพิจารณาจัดสรรให้สถานศึกษา ร้อยละ ๒.๙๙ ของเงินเดือนข้าราชการที่มีตัวอยู่จริง ณ วันที่ ๑ มีนาคม ๒๕๖๓ เพื่อให้การเลื่อนเงินเดือนข้าราชการครูและบุคลากรทางการศึกษาเป็นไปตาม ประกาศสำนักงานคณะกรรมการการศึกษาขั้นพื้นฐาน เรื่อง แนวปฏิบัติในการพิจารณาเลื่อนเงินเดือน ข้าราชการครูและบุคลากรทางการศึกษา สังกัดสำนักงานคณะกรรมการการศึกษาขั้นพื้นฐาน พ.ศ. ๒๕๖๒ และเป็นไปโดยโปร่งใส เป็นธรรม และตรวจสอบได้

อาศัยอำนาจตามความในมาตรา ๒๗ แห่งพระราชบัญญัติระเบียบข้าราชการครูและบุคลากร ทางการศึกษา พ.ศ. ๒๕๔๗ ให้ไว้ ณ วันที่ ๒๔ ธันวาคม พ.ศ. ๒๕๔๗ จึงแต่งตั้งคณะกรรมการพิจารณา เลื่อนเงินเดือนข้าราชการครูและบุคลากรทางการศึกษา ครั้งที่ ๑ (๑ เมษายน ๒๕๖๓) ดังนี้

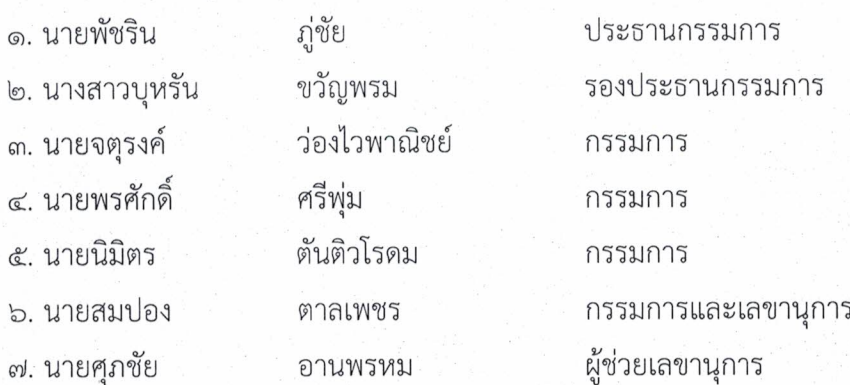

## มีหน้าที่

๑.ประชุม พิจารณา เสนอชื่อผู้สมควรได้รับการพิจารณาเลื่อนเงินเดือนข้าราชการ และเลื่อนขั้น ค่าจ้างลูกจ้างประจำ ครั้งที่ ๑(๑ เมษายน ๒๕๖๓) ในวันที่ ๒๙ เมษายน ๒๕๖๓ ณ ห้องผู้อำนวยการ เวลา ๐๙.๐๐ น. เป็นต้นไป

๒.จัดทำบันทึกการประชุม จัดทำบัญชีแสดงผลการพิจารณาเสนอขอเลื่อนเงินเดือนของข้าราชการครู (เอกสารหมายเลข๑/๑๐) และจัดทำบัญชีแสดงการเลื่อนเงินเดือนข้าราชการครูฯ(เอกสารหมายเลข๑/๑๑)

/ให้ผู้ที่ได้รับการแต่งตั้ง...

ให้ผู้ที่ได้รับการแต่งตั้งปฏิบัติหน้าที่ที่ได้รับมอบหมายโดยเคร่งครัด โปร่งใส ยุติธรรม ตรวจสอบได้ และเป็นประโยชน์ต่อราชการด้วยความเรียบร้อย

สั่ง ณ วันที่ ๒๔ มีนาคม พ.ศ. ๒๕๖๓

ลงชื่อ

( นายพัชริน ภู่ชัย ) ผู้อำนวยการโรงเรียนหนองไผ่